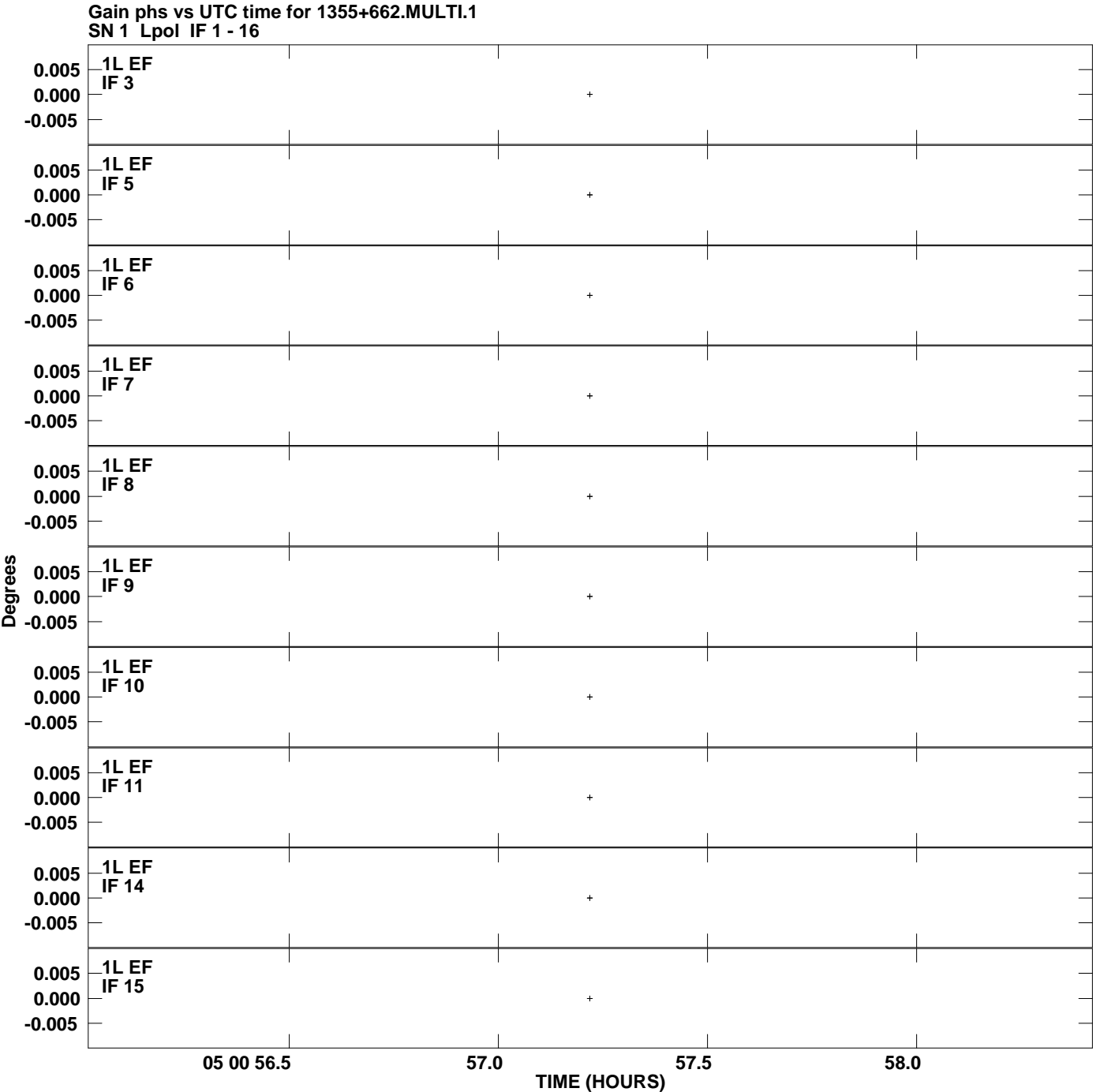

**Plot file version 1 created 11-JUL-2008 14:17:45**

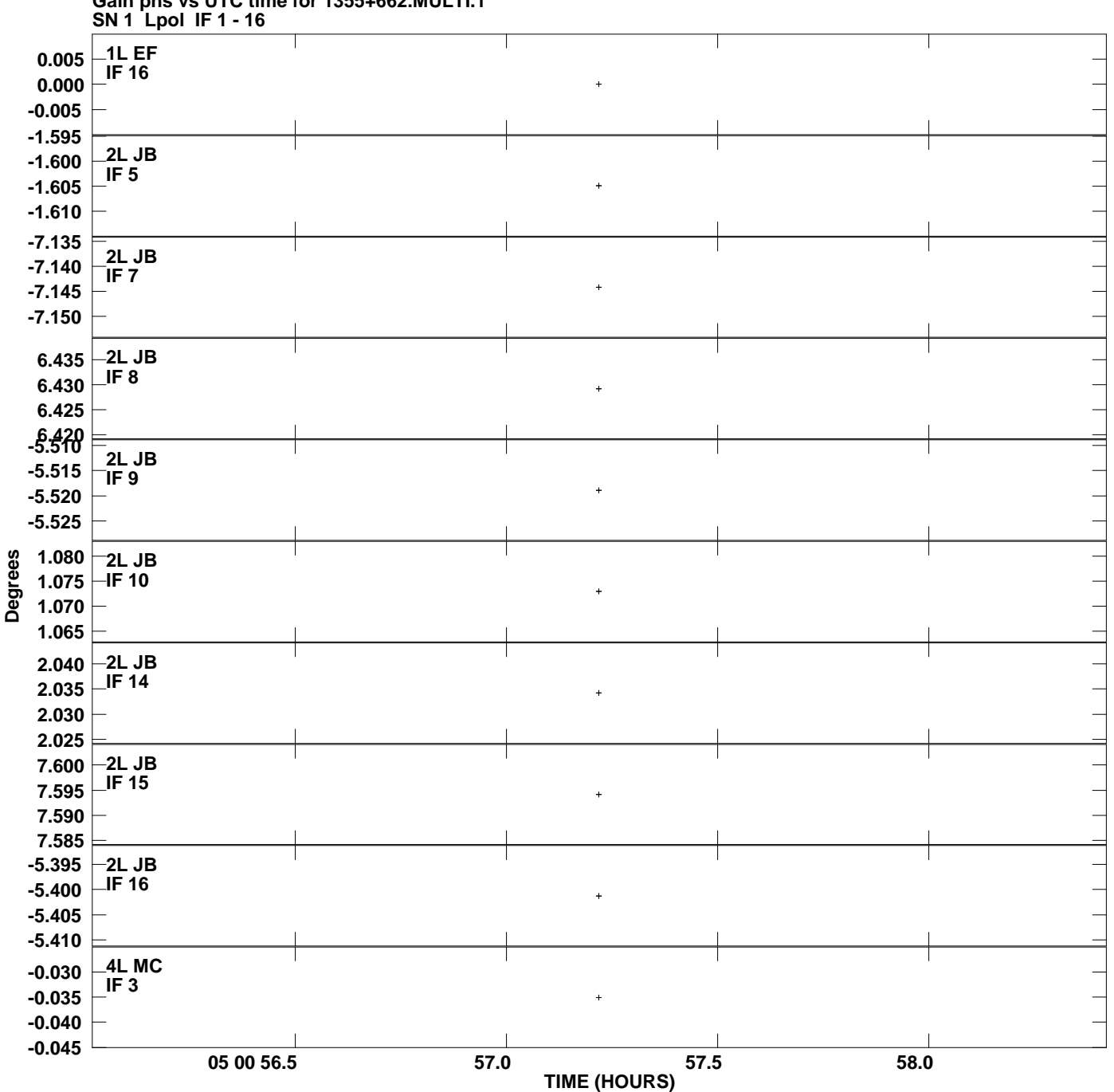

**Gain phs vs UTC time for 1355+662.MULTI.1 Plot file version 2 created 11-JUL-2008 14:17:45**

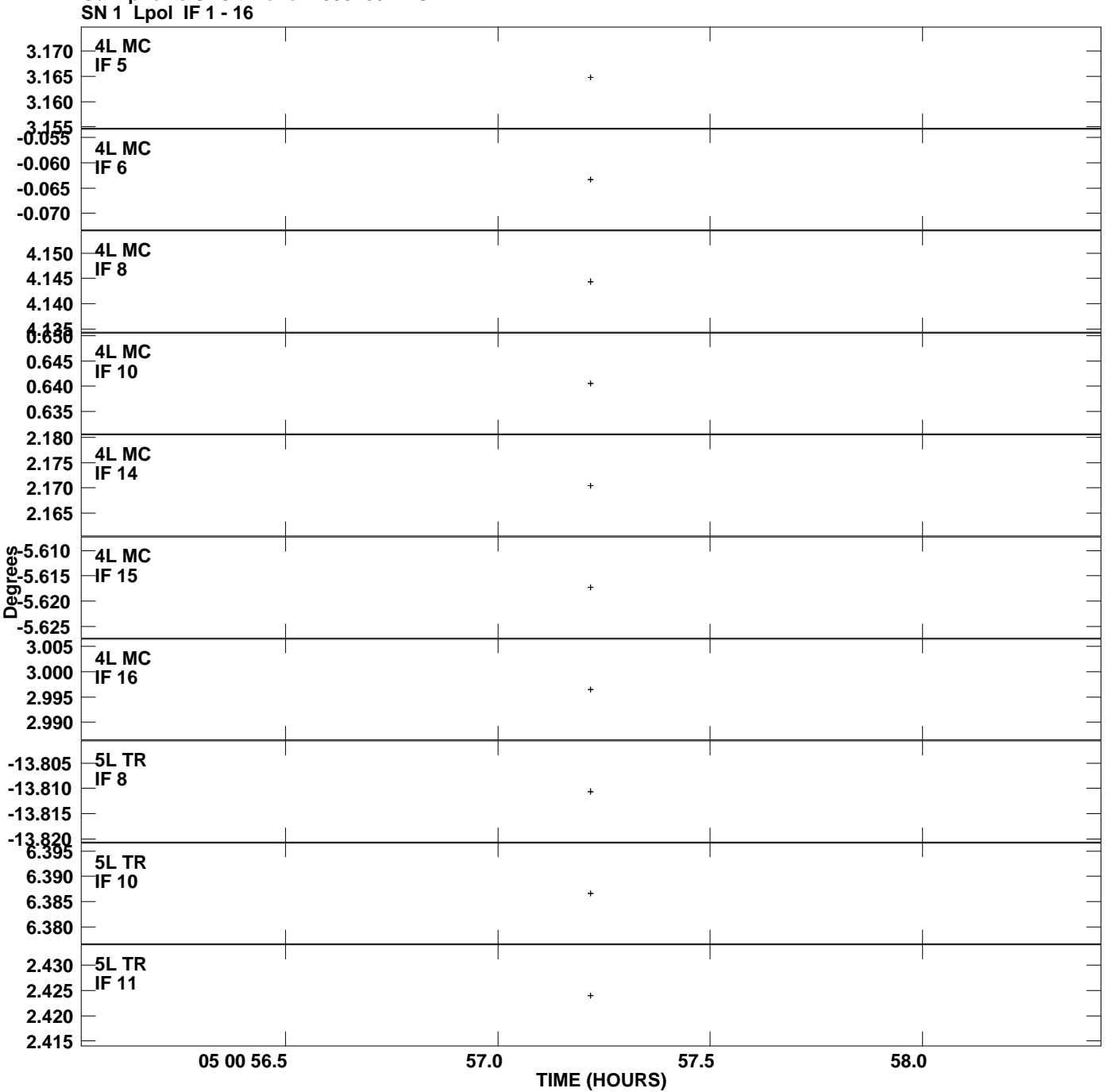

**Gain phs vs UTC time for 1355+662.MULTI.1 Plot file version 3 created 11-JUL-2008 14:17:45**

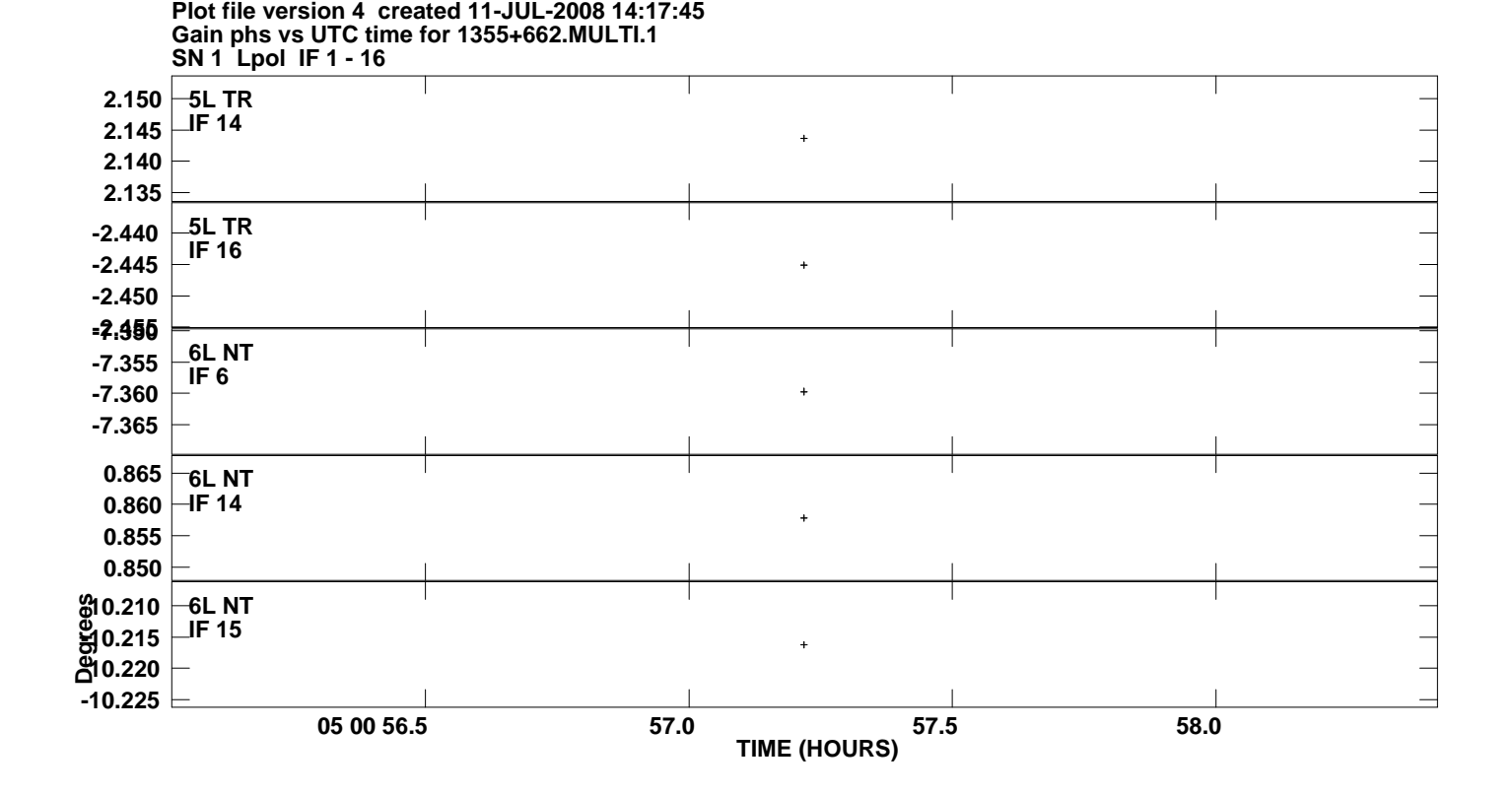